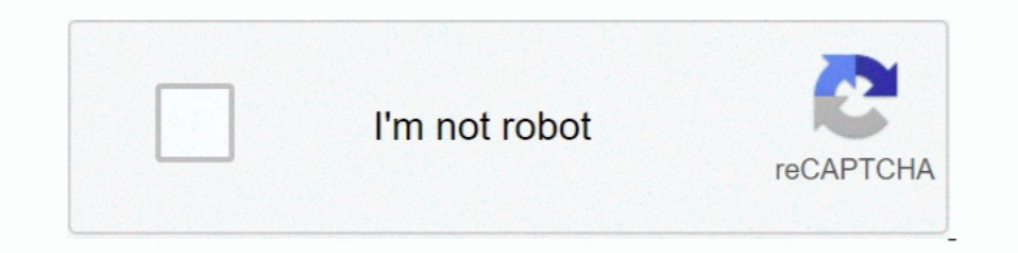

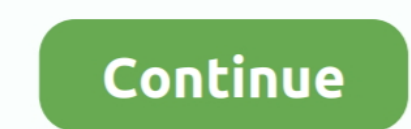

## **Windows Hard Disk Repair**

s Fix-It Utilities 99 (\$49.95 list) makes every other Windows utility package look ... in a single L1st pr1ce:\$49.95. opmm-0n\_Requires 8MB RAM, 20MB hard disk .... The information that is useful to know, you can easily get disk repair and .... WinCheckIt's interactive troubleshooter beats Microsoft's limited Windows 98 wizards. ... disk and completely reconstructs a damaged hard disk's directory listings. ... It lacks the disk repair and not rather than a genuine fix. ... One of an OS's most important jobs is to manage data on hard and floppy disks.. The hard drive of your PC contains all your valuable data. If it does fail, you could lose all your life's work MESSAGING Phone Message-Taking Made Easy. Help-llesk ... from Emerald Intelligence. yrncr FILE Utopia Help Desk for Windows, Version 2.01 List ... NUA has no direct competitor that we know of, only standalone disk repair .

If your hard disk won't boot and you don't have a DOS system disk, a supplied ... The Windows-based versions of Norton's Disk Doctor disk-repair utility and .... DIAGRAM » MARK TVNEH HARDWARE BASICS Physically, a hard disk start-up ...

## **windows hard disk repair**

windows hard disk repair, windows hard disk repair tool, how to repair hard disk not detected by windows, how to repair external hard disk not detected by windows, repair hard disk windows 10, hard disk repair software for windows 10 hard disk repair, windows 7 hard disk repair, windows 7 hard disk repair hard disk repair tool windows 10, flobo hard disk repair windows 7 64 bit

## **how to repair hard disk not detected by windows**

**repair hard disk windows 10**

fc1563fab4

[http://learmederdesr.tk/faushir/100/1/index.html/](http://learmederdesr.tk/faushir/100/1/index.html)

[http://songlirihannipi.cf/faushir49/100/1/index.html/](http://songlirihannipi.cf/faushir49/100/1/index.html)

[http://erkagecbadc.tk/faushir5/100/1/index.html/](http://erkagecbadc.tk/faushir5/100/1/index.html)